## Chapter 5 :Testing Hypothesis

There are four possible situations that determines our decision is correct or in error. These four situations are summarized below:

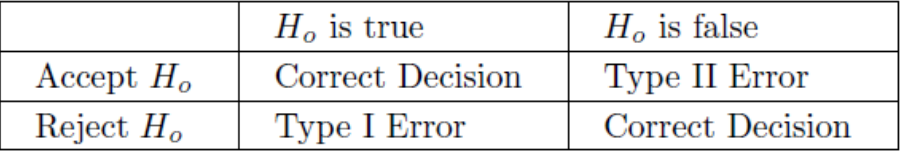

- The error type 1 of the test $\gamma$  is: reject  $H_0$  when it is true.
- the error type 2 of the test  $\gamma$  is :accept  $H_0$  when it is false.
- The significance level ( $\alpha$ ) : P(Type I error)

$$
\alpha = P(Reject H_0 | H_0 true)
$$

This is also equivalent to

$$
\alpha = P(Accept H_a|H_0true)
$$

• ( $\beta$ ) : P(Type II error)

 $\beta = P(Accept H_0|H_0 false)$ 

Similarly, this is also equivalent to

$$
\beta = P(Accept H_0 | H_0 true)
$$

• The power function of a hypothesis test

$$
\pi(\theta) = \begin{cases} P(RejectH_0|H_aTrue).\\ 1 - P(TypeIIerror) = 1 - \beta. \end{cases}
$$

**Example 1** : Let  $X_1, X_2, ..., X_{20}$  be a random sample from a distribution with probability density function

$$
f(x; p) = \begin{cases} p^x (1-p)^{1-x} & \text{if } x = 0, 1. \\ 0 & \text{otherwise.} \end{cases}
$$

where  $0 < p \leq \frac{1}{2}$  is a parameter. The hypothesis  $H_0: p = \frac{1}{2}$  to be tested against  $H_a: p < \frac{1}{2}$ . If  $H_0$  is rejected when  $\sum_{i=1}^{20} X_i \leq 6$ , then what is the probability of type I error? Solution 1:

Since each observation  $X_i \sim BER(p)$ , the sum the observations  $\sum_{i=1}^{20} X_i \sim BIN(20, p)$ . The probability of type I error is given by:

$$
\alpha = P(TypeIError)
$$
  
=  $P(RejectH_0|H_0true)$   
=  $P(\sum_{i=1}^{20} X_i \le 6|H_0: p = \frac{1}{2})$   
=  $\sum_{i=0}^{6} {20 \choose k} (\frac{1}{2})^k (1 - \frac{1}{2})^{20-k}$   
= 0.0577

Hence the probability of type I error is 0.0577.

**Example 2 :** Suppose  $X$  has the density function

$$
f(x) = \begin{cases} \frac{1}{\theta} & \text{if } 0 < x < \theta. \\ 0 & \text{otherwise.} \end{cases}
$$

If one observation of  $X$  is taken, what are the probabilities of Type I and Type II errors in testing the null hypothesis  $H_0$ :  $\theta = 1$  against the alternative hypothesis  $H_a$ :  $\theta = 2$ , if  $H_0$  is rejected for  $X > 0.92$ .

### Solution 2:

The probability of type I error is given by:

$$
\alpha = P(TypeIError)
$$
  
=  $P(RejectH_0|H_0true)$   
=  $P(X > 0.92|H_0: \theta = 1)$   
=  $\int_{0.92}^{1} 1 \, dx$   
=  $x\Big|_{0.92}$   
= 0.08

The probability of type II error is given by:

$$
\beta = P(TypeIIError)
$$
  
=  $P(AcceptH_0|H_0False)$   
=  $P(AcceptH_0|H_aTrue)$   
=  $P(X \le 0.92|H_a: \theta = 2)$   
=  $\int_0^{0.92} \frac{1}{2} dx$   
=  $\frac{x}{2}\Big|_0^{0.92}$   
= 0.46

Hence the probability of type I error is 0.08 and the probability of type II error is 0.46.

**Example 3:** Let  $X_1, X_2, ..., X_8$  be a random sample of size 8 from a Poisson distribution with parameter  $\lambda$ . Reject the null hypothesis  $H_0$ :  $\lambda = 0.5$  if the observed sum  $\sum_{i=1}^{8} x_i \ge 8$ .  $H_a$ :  $\lambda \ne 0.5$ . First, compute the significance level  $\alpha$  of the test.

Second, find the power function  $\pi(\lambda)$  of the test as a sum of Poisson probabilities when  $H_a$  is true. Solution 3:

significance level  $\alpha$  :

$$
\alpha = P(TypeIError)
$$
  
=  $P(RejectH_0|H_0true)$   
=  $P(\sum_{i=1}^{8} x_i \ge 8|H_0 : \lambda = 0.5)$   
=  $P(y \ge 8)$   
=  $1 - P(y < 8)$   
=  $1 - \sum_{y=0}^{7} \frac{4^y e^{-4}}{y!}$   
= 0.0511

power function  $\pi(\lambda)$  of the test:

$$
\pi(\lambda) = P(RejectH_0|H_a true)
$$
  
=  $P(RejectH_0|H_a true)$   
=  $P(\sum_{i=1}^{8} x_i \ge 8|H_a : \lambda \ne 0.5)$   
=  $P(y \ge 8)$   
=  $1 - P(y < 8)$   
=  $1 - \sum_{y=0}^{7} \frac{(n\lambda)^y e^{-n\lambda}}{y!}$ ; (where  $\lambda \ne 0.5$ )

## Example 4 : class activity

A normal population has a standard deviation of 16. The critical region for testing  $H_0: \mu = 5$  versus the alternative  $H_a: \mu = k$  is  $\bar{X} > k - 2$ . What would be the value of the constant k and the sample size n which would allow the probability of Type I error to be 0.0228 and the probability of Type II error to be 0.1587. Solution 4:

 $X \sim N(\mu, 16^2)$ 

$$
\alpha = P(TypeIError)
$$
  
\n
$$
0.0228 = P(\bar{x} > k - 2|\mu = 5)
$$
  
\n
$$
0.0228 = P(\frac{\bar{x} - \mu}{\sigma/\sqrt{n}} > \frac{k - 2 - 5}{16/\sqrt{n}})
$$
  
\n
$$
0.0228 = P(Z > \frac{k - 7}{16/\sqrt{n}})
$$
  
\n
$$
0.0228 = 1 - P(Z < \frac{k - 7}{16/\sqrt{n}})
$$
  
\n
$$
P(Z < \frac{k - 7}{16/\sqrt{n}}) = 0.9772
$$

Hence ,from standard normal table , we have :

$$
\frac{k-7}{16/\sqrt{n}} = 2
$$

which gives

$$
(k-7)\sqrt{n} = 32
$$

Similarly,

$$
\beta = P(TypeIIError)
$$
  
\n
$$
\beta = P(AcceptH_0|H_0False)
$$
  
\n
$$
\beta = P(AcceptH_0|H_aTrue)
$$
  
\n0.1587 =  $P(\bar{x} > k - 2|\mu = k)$   
\n0.1587 =  $P(Z < \frac{k-2-k}{16/\sqrt{n}})$   
\n0.1587 =  $P(Z < \frac{-2}{16/\sqrt{n}})$ 

Hence ,from standard normal table , we have :

$$
\frac{-2}{16/\sqrt{n}} = -1
$$
  
 
$$
2\sqrt{n} = 16
$$
  
\n
$$
\sqrt{n} = 8
$$
  
\n
$$
n = 8^2 = 64
$$

Letting this value of  $n$  in :

$$
(k-7)\sqrt{n} = 32
$$
  
\n
$$
(k-7)\sqrt{64} = 32
$$
  
\n
$$
k = \frac{32}{8} + 7
$$

We see that  $k = 11$ .

### Example 5 : Homework

A random sample of size 4 is taken from a normal distribution with unknown mean  $\mu$  and variance  $\sigma^2 > 0$ . To test  $H_0: \mu = 0$  against  $H_a: \mu < 0$  the following test is used: Reject  $H_0$  if and only if  $X_1 + X_2 + X_3 + X_4 < -20$ . Find the value of  $\sigma$  so that the significance level of this test will be closed to 0.14.

Solution 5:

Sice  $\alpha = 0.14$ 

$$
\alpha = P(TypeIError)
$$
  
\n
$$
0.14 = P(RejectH_0|H_0true)
$$
  
\n
$$
0.14 = P(X_1 + X_2 + X_3 + X_4 < -20|H_0: \mu = 0)
$$
  
\n
$$
0.14 = P(\overline{X} < \frac{-20}{4}|H_0: \mu = 0)
$$
  
\n
$$
0.14 = P(Z < \frac{-5 - 0}{\sigma/\sqrt{4}})
$$

we get from the standard normal table :

$$
\frac{-5 - 0}{\sigma/2} = -1.08
$$

$$
\frac{-10}{\sigma} = -1.08
$$

$$
\sigma = 9.259
$$

## Definition

A distribution  $f(x; \theta)$  belongs to the class of exponential families if, it is written in the form:

$$
f(x; \theta) = e^{a(\theta) + b(x) + d(x)c(\theta)}.
$$

### Example 6 :

Show that the Exponential distribution belong to the exponential family:

$$
f(y; \theta) = \begin{cases} \theta e^{-y\theta} & \text{if } y > 0, \theta > 0. \\ 0 & \text{otherwise.} \end{cases}
$$

Solution 6:

$$
f(y; \theta) = \theta e^{-y\theta}
$$
  
=  $e^{\log(\theta) - y\theta}$   
=  $e^{a(\theta) + b(y) + d(y)c(\theta)}$ 

where

$$
a(\theta) = \log(\theta)
$$
  
\n
$$
b(y) = 0
$$
  
\n
$$
c(\theta) = -\theta
$$
  
\n
$$
d(y) = y
$$

## Theorem

If  $f(x; \theta)$  belongs to the class of exponential families, then the test  $\gamma_{MP}$  for  $H_0$ :  $\theta = \theta_0$  vs  $H_1$ :  $\theta = \theta_1$  rejects  $H_0$  is reduced as follows:

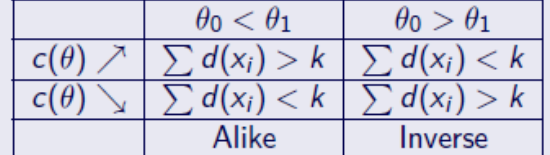

 $k$  solves the equation

$$
\alpha_{MP} = \mathsf{P}\left( \text{Reject} \quad H_0 | \theta_0 \right).
$$

## Example 7 :

Let X be normal random variable with distribution  $N(\theta, 1)$ . Let  $X_1, X_2, ..., X_{16}$  be 16 copies of X. Test the hypothesis  $H_0$ :  $\theta = 0$  vs  $H_a$ :  $\theta = 1$  by  $\gamma_{MP}$  with size  $\alpha_{MP} = 0.05$ . Solution 7:

$$
f(x,\theta)=\frac{1}{\sqrt{2\Pi}}e^{\frac{1}{2}(x-\theta)^2}; -\infty
$$

 $f(x; \theta)$  belong to the class of exponential families :

$$
f(x; \theta) = e^{-\frac{1}{2}\log(2\Pi) - \frac{1}{2}(x-\theta)^2}
$$
  
=  $e^{-\frac{1}{2}\log(2\Pi) - \frac{1}{2}(x^2 - 2x\theta + \theta^2)}$   
=  $e^{-\frac{1}{2}\log(2\Pi) - \frac{1}{2}x^2 + x\theta - \frac{\theta^2}{2}}$ 

Hence

$$
a(\theta) = -\frac{\theta^2}{2}
$$
  
\n
$$
b(x) = -\frac{1}{2}\log(2\Pi) - \frac{1}{2}x^2
$$
  
\n
$$
c(\theta) = \theta
$$
  
\n
$$
d(x) = x
$$

Since  $c(\theta)$  is an increasing function , then  $\gamma_{MP}$  reject  $H_0$  if  $\sum d(x) > k$ :

$$
\Rightarrow \quad Reject \quad H_0 \quad if \sum x > k
$$

To find the value of  $\boldsymbol{k}$  :

$$
\alpha_{MP} = P(TypeIError)
$$
  
\n
$$
0.05 = P(\sum x > k | \theta = 0)
$$
  
\n
$$
0.05 = P(\overline{x} > \frac{k}{16} | \theta = 0)
$$
  
\n
$$
0.05 = P(Z > \frac{\frac{k}{16} - 0}{1/\sqrt{16}})
$$
  
\n
$$
0.05 = P(Z > \frac{\frac{k}{16}}{1/4})
$$
  
\n
$$
0.05 = P(Z > \frac{4k}{16})
$$
  
\n
$$
0.05 = 1 - P(Z < \frac{4k}{16})
$$
  
\n
$$
P(Z < \frac{4k}{16}) = 0.95
$$

from the standard normal table :

$$
\begin{array}{rcl}\n\frac{4k}{16} & = & 1.645 \\
k & = & 6.58\n\end{array}
$$

 ${\bf 7.a:} \;\; {\bf If} \sum_{i=1}^{16} x_i = 10 \; , \, {\bf what \; is \; your \; conclusion \;} \; ? \quad .$ **A.**  $Accept \tH_0$  **B.**  $Reject \tH_0$ 

Reject  $H_0$  if  $\sum x > 6.58 \Rightarrow \sum x = 10 > 6.58 \Rightarrow$  "Reject  $H_0$ .

7.b : Compute the probability of Type II error ? .

$$
\beta_{MP} = P(TypelIError)
$$
  
\n
$$
\beta_{MP} = P(AcceptH_0|H_aTrue)
$$
  
\n
$$
= P(\sum x \le 6.58|\theta = 1)
$$
  
\n
$$
= P(\bar{x} \le \frac{6.58}{16}|\theta = 1)
$$
  
\n
$$
= P(\bar{x} \le 0.41125|\theta = 1)
$$
  
\n
$$
= P(Z \le \frac{0.41125 - 1}{1/\sqrt{16}})
$$
  
\n
$$
= P(Z \le -2.355)
$$

from the standard normal table :

$$
\beta_{MP} = 0.00914
$$

Example 8 :

Let X be gamma random variable with distribution  $Gamma(5, \theta)$ . Let  $X_1, X_2, ..., X_6$  be 6 copies of X. Test the hypothesis $H_0: \theta = 1$  vs  $H_a: \theta = \frac{1}{2}$  by  $\gamma_{MP}$  with size  $\alpha_{MP} = 0.05$ . Solution 8:

$$
f(x,\theta) = \frac{\theta^5}{\Gamma(5)} x^{5-1} e^{-\theta x}
$$

 $f(x; \theta)$  belong to the class of exponential families :

$$
f(x; \theta) = e^{5 \log(\theta) + 4 \log(x) - \theta x - \log(\Gamma 5)}
$$

Hence

$$
a(\theta) = 5 \log(\theta)
$$
  
\n
$$
b(x) = 4 \log(x) - \log(\Gamma 5)
$$
  
\n
$$
c(\theta) = -\theta
$$
  
\n
$$
d(x) = x
$$

Since  $c(\theta)$  is a decreasing function , then  $\gamma_{MP}$  reject  $H_0$  if  $\sum d(x) > k$  :

$$
\Rightarrow \quad Reject \quad H_0 \quad if \sum x > k
$$

To find the value of  $\boldsymbol{k}$  :

$$
\alpha_{MP} = P(TypeIError)
$$
  
\n
$$
0.05 = P(\sum x > k | \theta = 1), \quad let \quad y = \sum x \quad where \quad x \sim Gamma(5, \theta)
$$
  
\n
$$
0.05 = P(y > k); \quad y \sim Gamma(n5, \theta) \Rightarrow y \sim Gamma(30, 1)
$$

note: If  $Y \sim Gamma(n, \theta)$ , then  $T(X) = 2\theta Y \sim \chi^2_{2n}$ . then

$$
y \sim Gamma(n = 30, \theta = 1) \Rightarrow U = 2\theta y \sim \chi^{2}_{2n}
$$

$$
U = 2(1)y \sim \chi^{2}_{2(30)}
$$

$$
0.05 = P(y > k)
$$
  
0.05 = P(U > 2k); U \sim \chi^{2}\_{60}

From Chi-square table :

$$
\begin{array}{rcl} 2k&=&79.08 \\ k&=&39.54 \end{array}
$$

## 8.a : Compute the probability of Type II error ? Homework .

$$
\beta_{MP} = P(TypeIIError)
$$
\n
$$
\beta_{MP} = P(Accept H_0 | H_a True)
$$
\n
$$
= P(y < 39.54 | \theta = \frac{1}{2})
$$
\n
$$
= P(U < 39.54); \quad U \sim \chi_{60}^2
$$
\n
$$
= 1 - P(U > 39.54)
$$
\n
$$
= 1 - (\frac{0.99 + 0.98}{2}), \quad From \quad Chi-square \quad table
$$
\n
$$
\Rightarrow \beta_{MP} = 0.015
$$

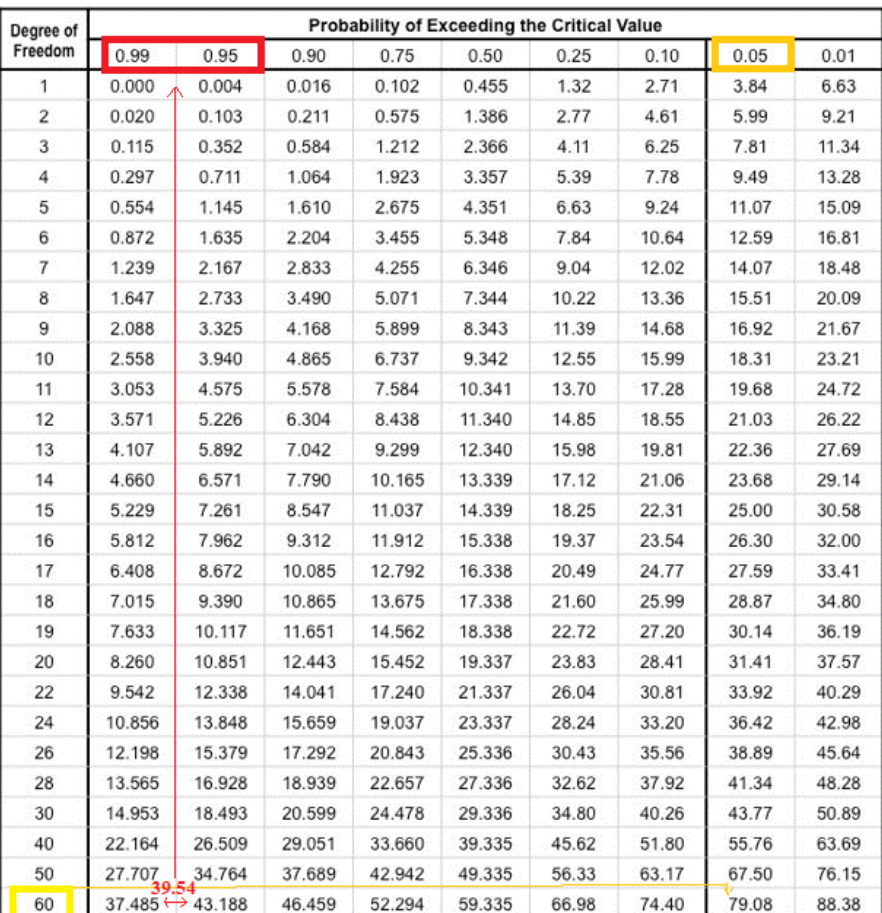

# Neyman-Pearson lemma

The test  $\gamma_{MP}$  of size  $\alpha_{MP}$  is found by the following steps:

• Take the Likelihood Ratio (LR) 
$$
\lambda = \frac{\ell(\underline{X}; \theta_0)}{\ell(\underline{X}; \theta_1)}
$$

- **•** Reject  $H_0: \theta = \theta_0$  if  $\lambda < k$ .
- **•** Find k by solving the implicit equation  $\alpha_{MP} = P(\lambda < k | \theta_0)$ .

## Example 9:

Suppose  $X$  has the density function

$$
f(y; \theta) = \begin{cases} (1 + \theta)x^{\theta} & \text{if } 0 \le x \le 1. \\ 0 & \text{otherwise.} \end{cases}
$$

Based on a single observed value of X, find the most powerful critical region of size  $\alpha = 0.1$  for testing  $H_0$ :  $\theta = 1$  against  $H_a$ :  $\theta = 2$ . (Use Neyman -Pearson lemma) Solution 9:

By Neyman-Pearson Theorem, the form of the critical region is given by: 1- Take likelihood ratio (LR) :

$$
\lambda = \frac{\ell(\underline{X}, \theta_0)}{\ell(\underline{X}, \theta_1)} \n\lambda = \frac{(1 + \theta_0)x^{\theta_0}}{(1 + \theta_1)x^{\theta_1}} \n= \frac{2x}{3x^2} \n= \frac{2}{3x}
$$

2- Reject  $H_0$ :  $\theta = \theta_0$  if  $\lambda < K$ :

$$
\mathcal{C} = \left\{ \frac{2}{3x} < K \right\} \\ = \left\{ \frac{1}{x} < \frac{3}{2} K \right\} \\ = \left\{ x > a \right\}
$$

where a is some constant. Hence the most powerful or best test is of the form: **Reject Ho if**  $X > a$ . Since, the significance level of the test is given to be  $\alpha = 0.1$ , the constant a can be determined. Now we proceed to find a. Since

$$
\alpha = P(TypeIError)
$$
  
\n
$$
0.1 = P(RejectH0|H0true)
$$
  
\n
$$
= P(X > a|H0 : \theta = 1)
$$
  
\n
$$
= \int_{a}^{1} 2x \, dx
$$
  
\n
$$
= 1 - a2
$$

hence

$$
a^2 = 1 - 0.1 = 0.9
$$

Therefor

 $a =$ √ 0.9